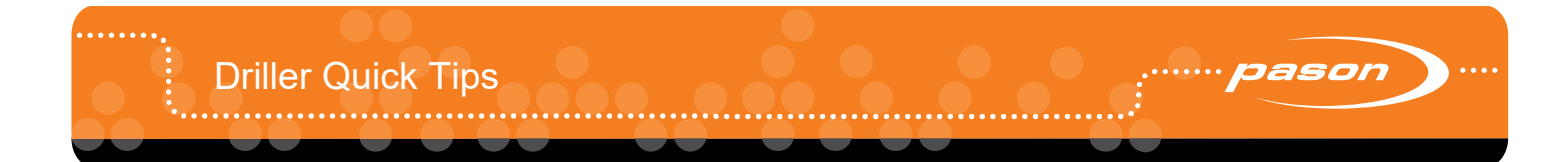

This document is for drillers.

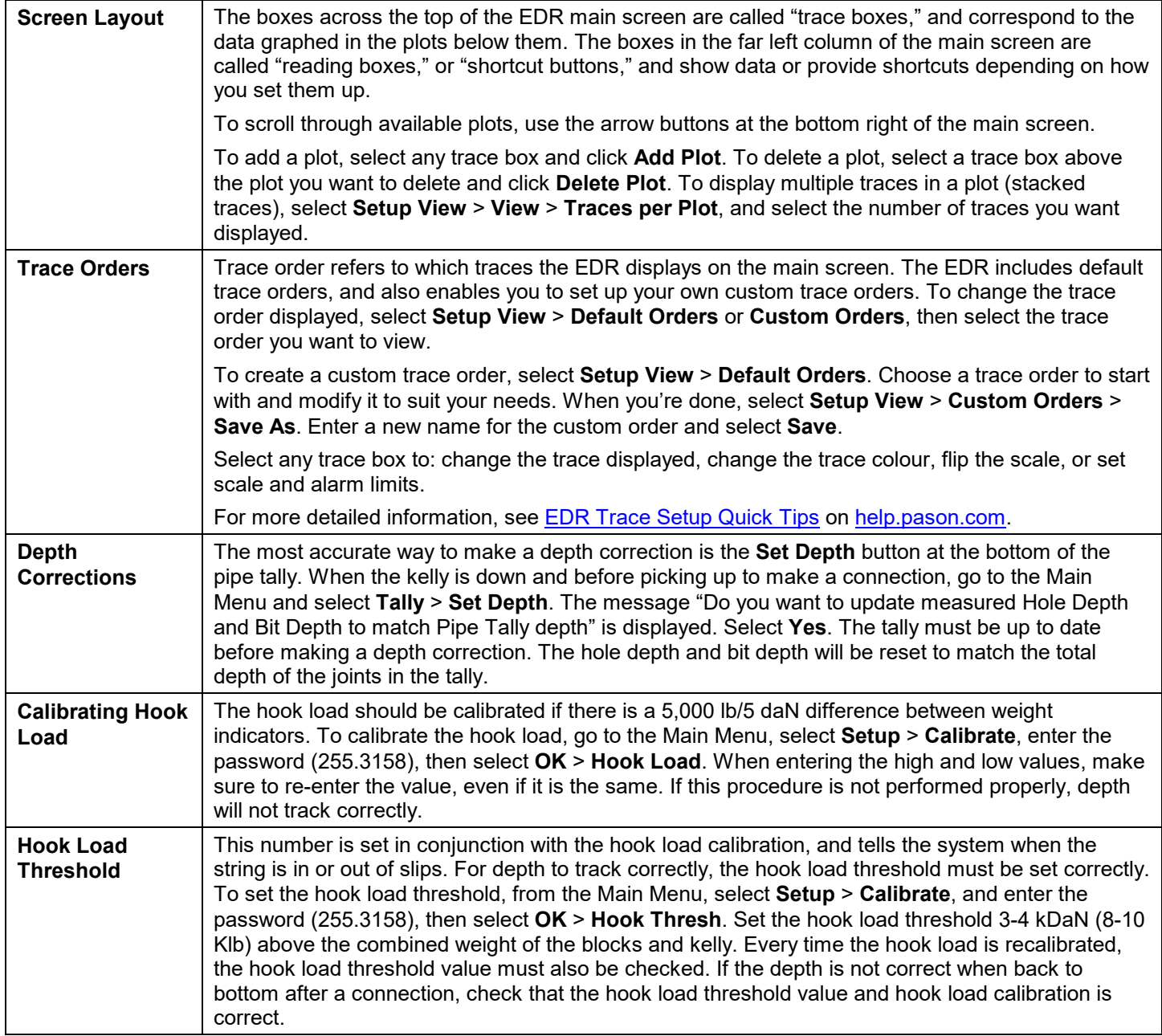

 $\cdots$ 

 $\cdots$  $\cdots$   $\cdots$ 

Driller Quick Tips

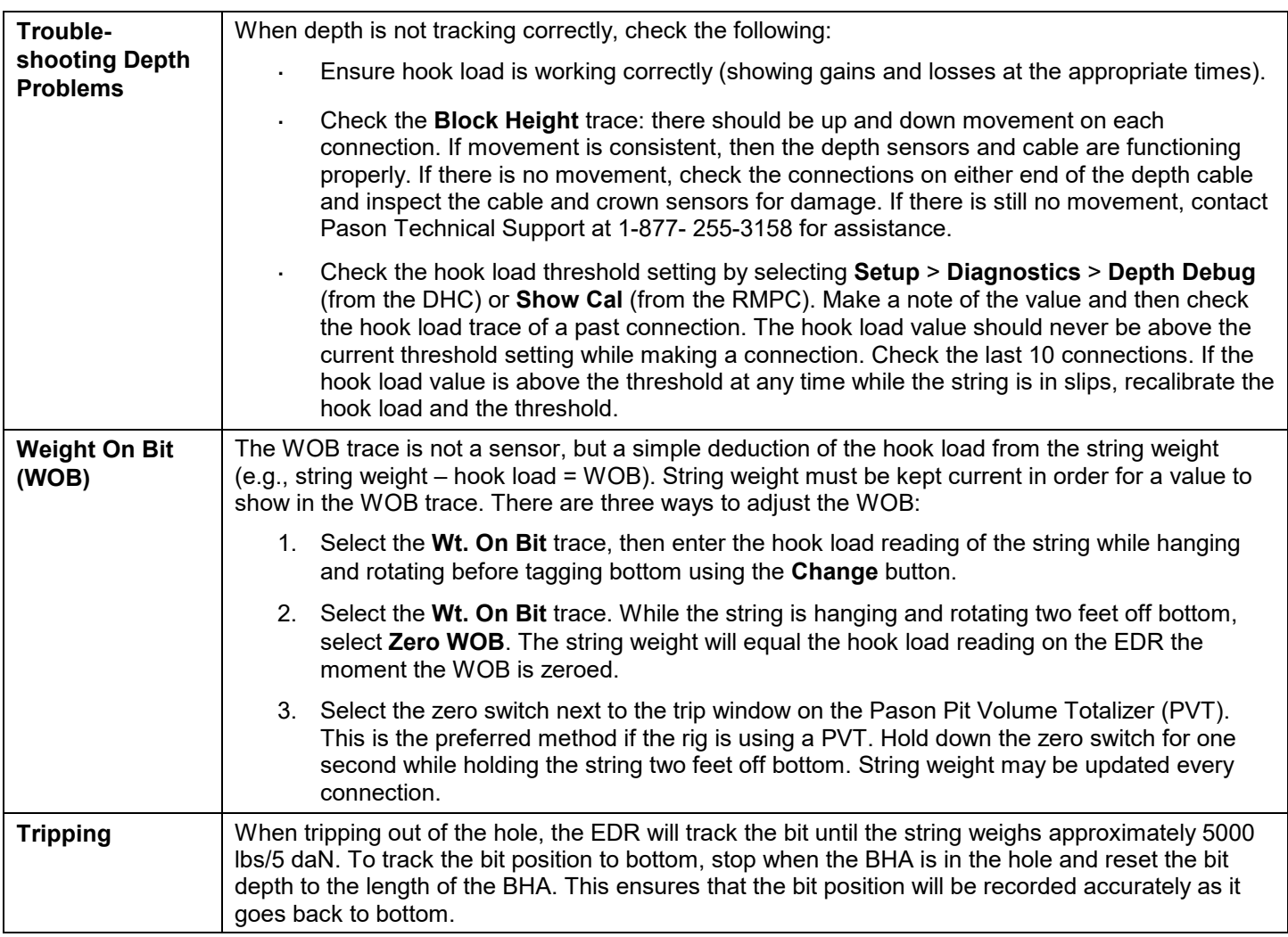

 $\cdots$ 

 $\cdots$ 

pason